Themen aus der

### **Computer-AG Klasse 4**

Schuljahre 1999 bis 2007

**Modellversuch zum Geometrieunterricht mit integriertem Computereinsatz** 

an Grundschulen in Duisburg und Essen

### **Computersoftware: IGEL-PROGRAMM**

**Das Igelprogramm ist ein geometrisches Zeichenprogramm** für Grundschulkinder, entwickelt von Prof. Dr. Schwirtz

Die Kinder zeichnen, indem sie mit wenigen Tasten einen Zeichenroboter auf dem Bildschirm steuern.

# **Zeichnen mit dem Igelprogramm**

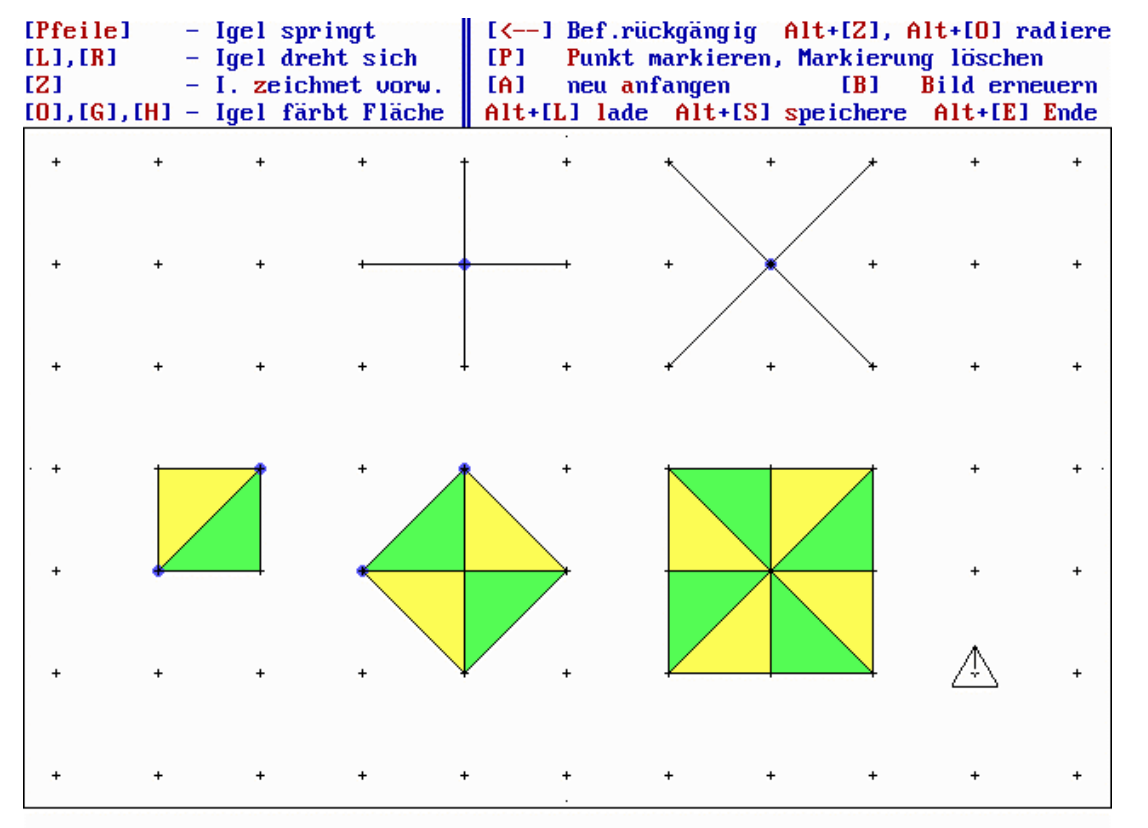

Quadratgitter "grob", Tastenerklärung eingeschaltet

Die Taste [**Z**] bewegt den Zeichenroboter (Igel) in Richtung seiner 'Nase' vorwärts zum nächsten Gitterpunkt und er **z**eichnet dabei die Verbindungslinie. Die Blickrichtung des Igels kann durch die Drehtasten [R] und [L] geändert werden, seine Gitterposition mit den Pfeiltasten. Geschlossene Figuren können r**o**t (Taste [**O**]) oder **g**elb (Taste [**G**]) sowie auch **h**ellgrün (Taste [**H**]) gefärbt werden. Dazu muss die 'Nase' des Igels in *das Innere* der Figur zeigen (Standardmethode).

3 **Die Zeichenoberfläche des Igelprogramms** als (Punkte-)Gitter mit Zusatzbedingung: Ein beliebiger Punkt kann nur mit benachbarten Punkten direkt verbunden werden.

Die Kinder zeichnen, indem sie mit wenigen Tasten den gerichteten Zeichenroboter ("IGEL") auf dem Bildschirm steuern, z.B:

Wiederhole 4-mal: 3 x Taste Z, 2 x Taste R

Es entsteht ein Quadrat, der Igel steht wieder in der Ausgangsposition!

4 Dynamische Erfassung von

**Lagebeziehungen:** rechts von, links von

auch fremdes Körperschema

**Drehrichtungen:** rechtsherum, linksherum

#### **Eigenschaften von Figuren**

offen (nicht zu färben), geschlossen (zu färben)

geometrische Grundfiguren identifizieren und benennen

Figuren zerlegen und ausgestalten

**Abzeichnen von Streckenzügen im Gitter** 

als Möglichkeit der

### **Diagnose**

und

### **Förderung**

der Fähigkeit zum Erfassen von geometrischen Strukturen

(Länge als Schrittzahl, Richtung, Richtungsänderung)

## **Grunderfahrungen zum Flächenbegriff durch den Flächenvergleich von Figuren im Gitter**

Unterrichtliche Umsetzung der mathematischen Zerlegungsgleichheit als Kriterium für Flächengleichheit

Vergleich des Flächeninhalts FI der Figuren durch passendes Zerlegen

## Visualisierung des Vergleichs durch *zuordnendes Färben der Zerlegungen:*

Als flächengleich erkannte Teile erhalten dieselbe Farbe!

Mögliche Form der Ergebnisse im Beispiel (Dreiecksgitter, ED Einheitsdreieck))

**FI vom Dreieck = FI vom Rechteck**

**FI vom Dreieck < FI vom Rechteck(, um 3 EDe)** 

**FI vom Rechteck > FI vom Dreieck(, um 3 EDe)** 

#### 7 **Symmetrie**

Operative Erfassung des Begriffs "symmetrische Figur":

*Eine* geeignete *Ausgangsfigur wird* durch Anwendung

- einer wiederholten Verschiebung
- einer Spiegelung
- einer wiederholten Drehung

zu einem neuen Ganzen *symmetrisch ergänzt*

Das Ergebnis ist

ein Schiebe-Muster, eine achsensymmetrische

oder

drehsymmetrische Figur

# **Das Dreiecksgitter als strukturell analoge Variante zum**

# **Quadratgitter**

Auch hier gilt:

- es gibt zwei verschiedene Schrittlängen
- alle Winkel sind Vielfache eines einzigen Winkels, jetzt 30°

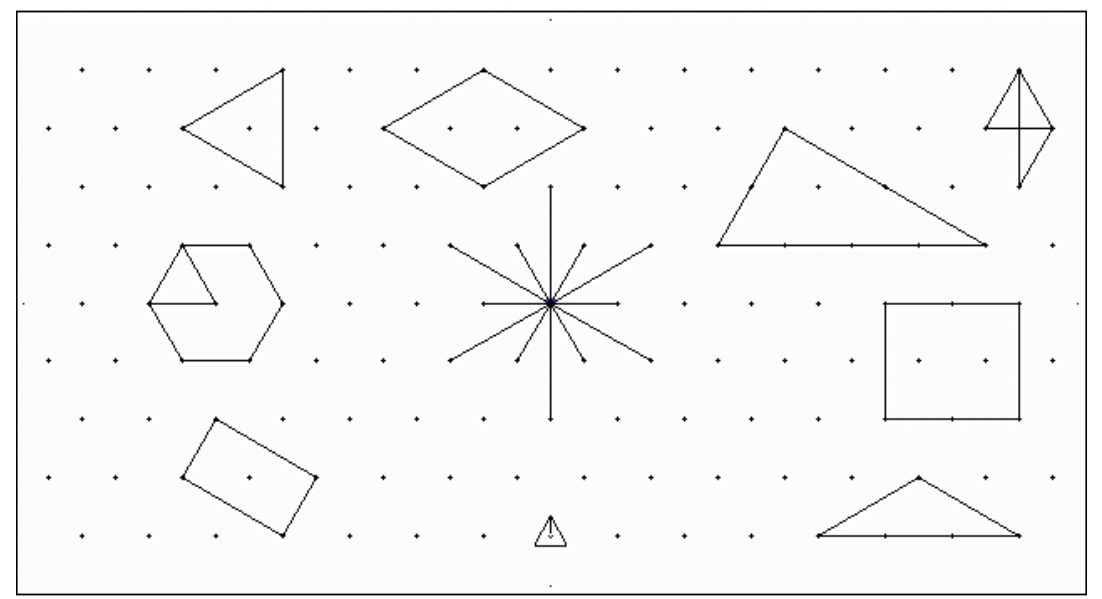

Der Wechsel in die Dreieckswelt motiviert und lenkt den Blick auf das strukturell Wesentliche. Fast alle Themen sind auch im Dreiecksgitter möglich, andere kommen hinzu.

#### 9 **Drehsymmetrie**

- Symmetrisches Ergänzen durch Drehen einer Ausgangsfigur
	- Freie Erzeugung einer drehsymmetrischen Figur

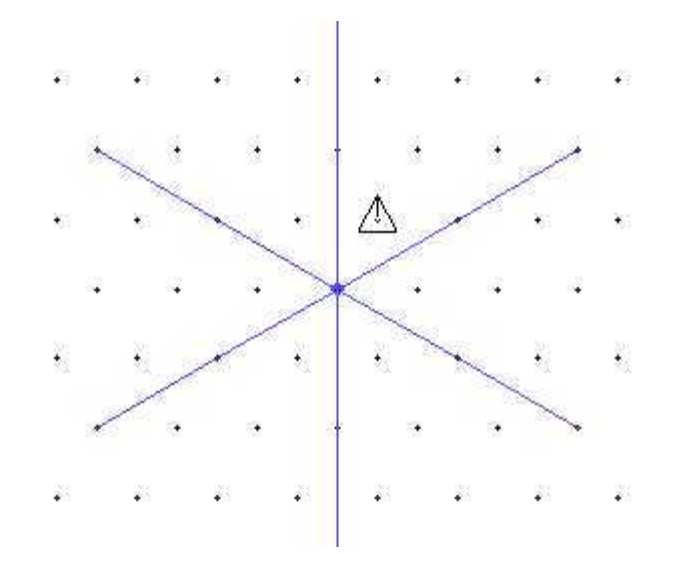

Im offenen Drehfeld (60°) eine Ausgangsfigur erfinden und drehsymmetrisch ergänzen

10 **Maßstäbliches Vergrößern oder Verkleinern im Gitter**

Operationalisierung des Begriffs

• Ein Original Im Maßstab 2:1 **vergrößern** heißt:

Immer 2 Schritte im **Bild** für 1 Schritt im **Original** zeichnen, die Winkel bleiben

• Ein Original im Maßstab 1:2 **verkleinern** heißt:

Immer 1 Schritt im **Bild** für 2 Schritte im **Original** zeichnen, die Winkel bleiben

Einsicht: Das Bild hat dieselbe Form wie das Original

#### 11 **Wachstum der Fläche beim Vergrößern feststellen**

... (Original n:1 vergrößert:

Original 2:1 vergrößert: Bildfläche 4-mal so groß

Original 3:1 vergrößert: FI vom Bild = 9-mal FI vom **Original** 

FI vom Bild =  $n^2$ -mal FI vom

Original)

### **Verkettungen untersuchen**

Original 2:1 vergrößert, dann das Bild 1:2 verkleinert: Das Endbild ist (1:1) gleich dem Original

Original 2:1 vergrößert, dann das Bild 1:3 verkleinert: Das Endbild ist im Vergleich zum Original 2:3 verkleinert 2 Schritte im Endbild für 3 Schritte im Original

#### 12 Thema Würfelkörper (WK) oder "Würfelgebäude" (1)

Ein WK setzt sich aus gleichen Basis-Würfeln zusammen oder kann in solche zerlegt werden. Jeder Würfel berührt andere mit *mindestens einer ganzen Quadratfläche*.

# **Schrägbilddarstellung von Würfel und WK im Gitter** (angepasste Kavalierperspektive)

Darstellung des Würfels erarbeiten

Einfache WK zeichnen, z.B.

- Zwillinge in verschiedenen Lagen
- Folgen von Türmen

Im Schrägbild gegebene WK bearbeiten

- mit Einheitswürfeln nachbauen
- abzeichnen
- in Einheitswürfel (EW) zerlegen und passend färben
- Anzahl der EW des WK feststellen: Rauminhalt (RI)

#### 13 Thema Würfelkörper (WK) oder "Würfelgebäude" (2)

# **Baupläne von Würfelkörpern verwenden**

• WK nach Plan bauen, im Schrägbild darstellen, RI best.

# **Vierlinge**

• Aus Würfeln alle möglichen Vierlinge zusammensetzen und im Schrägbild zeichnen

# **Soma-Würfel**

- Außer Platte und Stange alle Vierlinge zusammenkleben und färben, die Teile genau beschreiben
- die Dreier-Ecke hinzunehmen, einen Würfel daraus bauen
- die gefundene Lösung im Schrägbild festhalten

14 Thema Würfelkörper (WK) oder "Würfelgebäude" (3) **Würfelkörper im Schrägbild maßstäblich vergrößern und das Anwachsen des Rauminhaltes untersuchen:** *Einzelner Einheitswürfel (EW) als Original:* Original 2:1 vergrößert: Bildwürfel enthält 8 EW Original 3:1 vergrößert: Bildwürfel enthält 27 EW

*Würfelkörper als Original:*

...

Original 2:1 vergrößert: Bild enthält 8-mal so viele EW Original 3:1 vergrößert: RI vom Bild = 27-mal RI vom Original ... (WK n:1 vergrößert: RI vom Bild =  $n^3$ -mal RI vom Original)